## **Creating a Movie in DoInk**

Doink is an ipad app that you can use to film green screen movies and then make the background of the movie be anything that you would like (video or image). You must film the movie with an entirely green background. **Make sure that the students are not wearing the same colour as the background.**

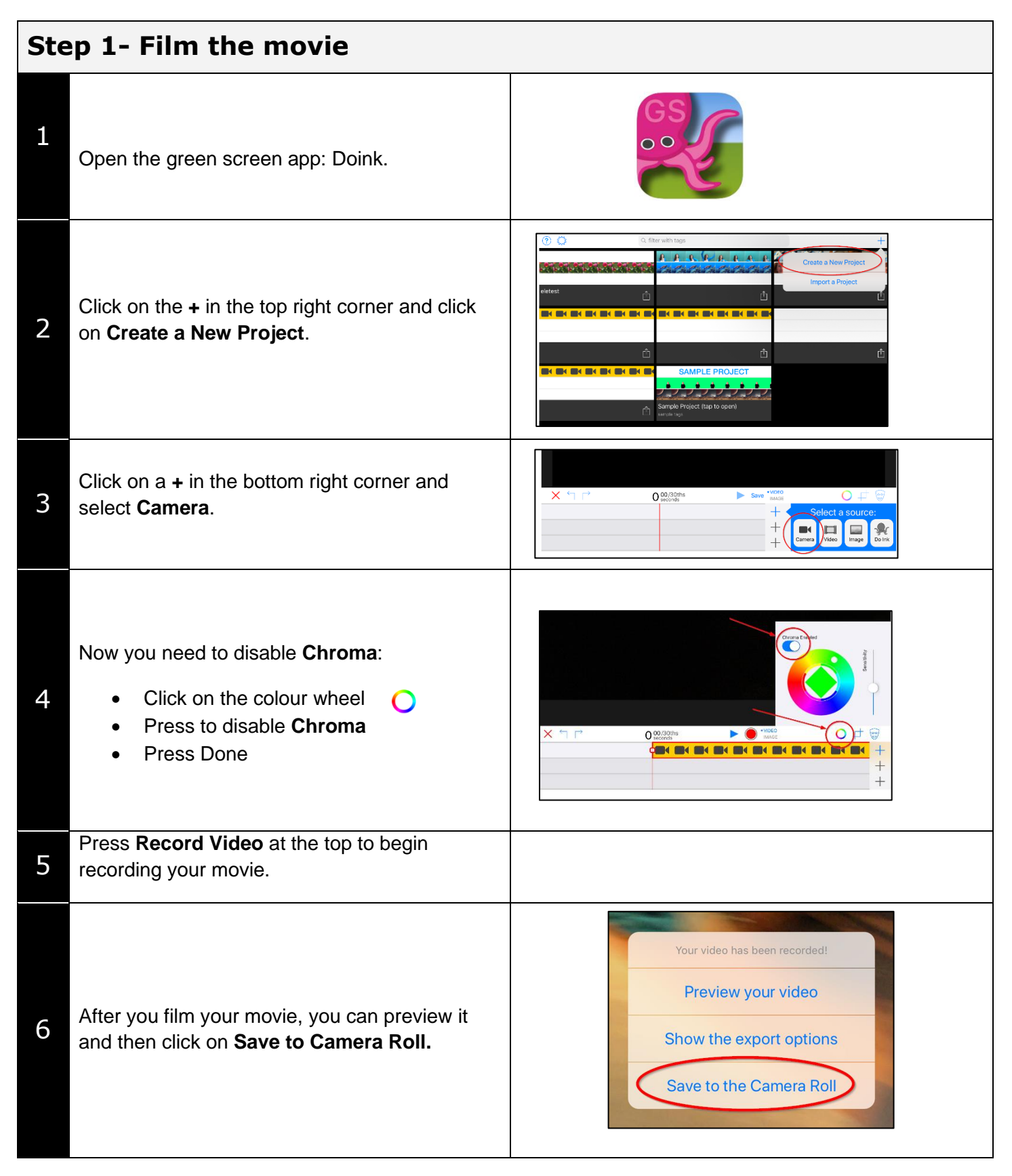

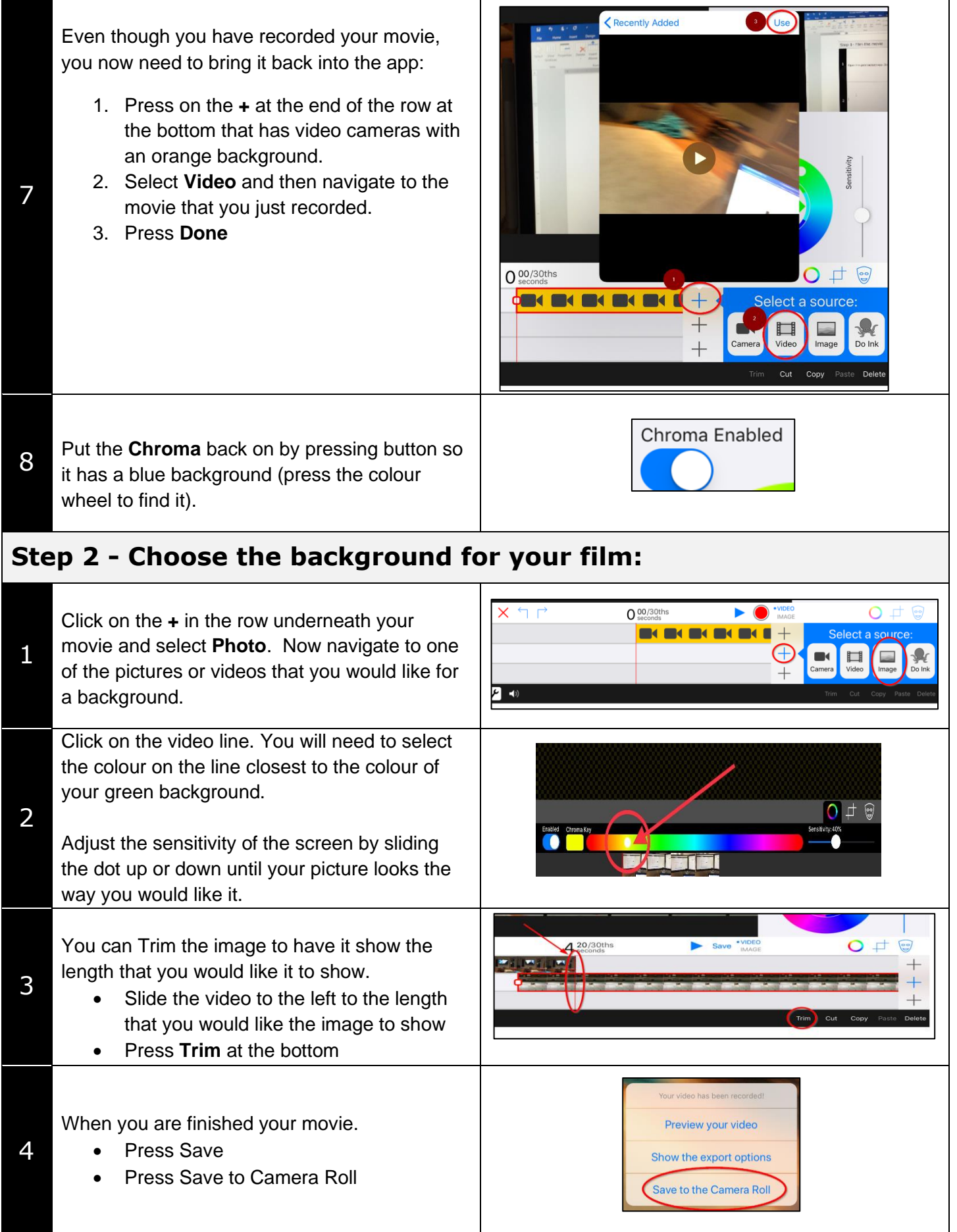